## Using Integrals to Find Areas

Recall: To find areas using LRAM/RRAM we cut the area below the curve but above the x-axis into very thin rectangles, and then add up the area of all of the rectangles.

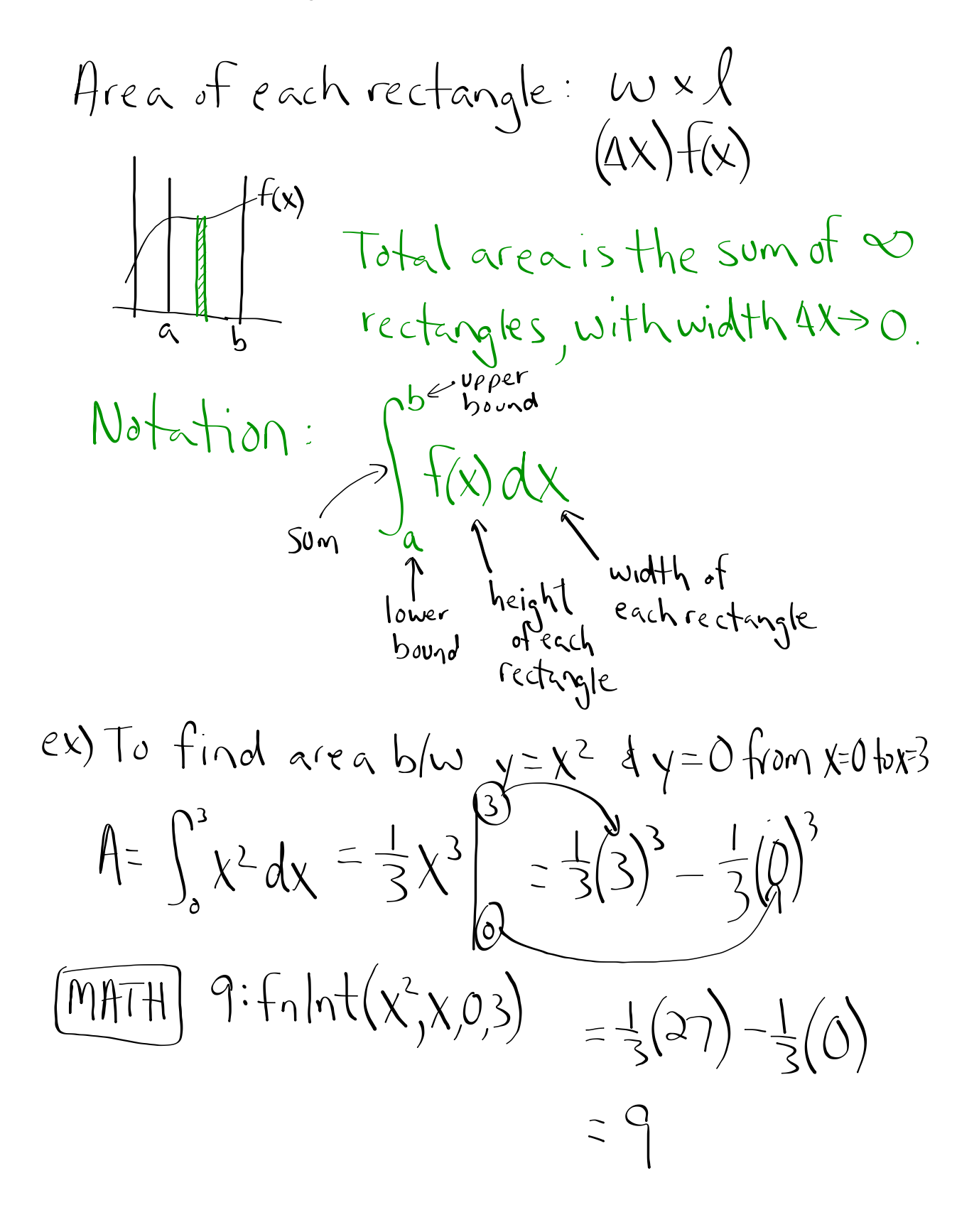

$$
ex) Find area b/w = x^{2}+4 and y=0\nfrom x=0 to x=6.\n
$$
A = \int_{0}^{6} (x^{2}+4) dx = \frac{1}{3}x^{3}+4x \Big|_{0}^{6}
$$
\n
$$
= (\frac{1}{3}(6)^{3}+4(6)) - (\frac{1}{3}(0)^{3}+4(0))
$$
\n
$$
= 72+24 = 96
$$
\n
$$
= 12x^{2}+4
$$
\n
$$
= 12x^{2}+4
$$
\n
$$
= 12x^{2}+4
$$
\n
$$
= 12x^{2}+4
$$
\n
$$
= 12x^{2}+4
$$
\n
$$
= 12x^{2}+4(6)
$$
\n
$$
= 12x^{2}+4(6)
$$
\n
$$
= 12x^{2}+4(6)
$$
\n
$$
= 12x^{2}+4(6)
$$
\n
$$
= 12x^{2}+4(6)
$$
\n
$$
= 12x^{2}+4(6)
$$
\n
$$
= 12x^{2}+4(6)
$$
\n
$$
= 12x^{2}+4(6)
$$
\n
$$
= 12x^{2}+4(6)
$$
\n
$$
= 12x^{2}+4(6)
$$
\n
$$
= 12x^{2}+4(6)
$$
\n
$$
= 12x^{2}+4(6)
$$
\n
$$
= 12x^{2}+4(6)
$$
\n
$$
= 12x^{2}+4(6)
$$
\n
$$
= 12x^{2}+4(6)
$$
\n
$$
= 12x^{2}+4(6)
$$
\n
$$
= 12x^{2}+4(6)
$$
\n
$$
= 12x^{2}+4(6)
$$
\n
$$
= 12x^{2}+4(6)
$$
\n
$$
= 12x^{2}+4(6)
$$
\n
$$
= 12x^{2}+4(6)
$$
\n
$$
= 12x^{2}+4(6)
$$
\n
$$
= 12x^{2}+4(6)
$$
\n
$$

 $ex)$  Find the area between  $y=-x^2+4$ and the  $x-axis$ , between -2 42.  $A = \int_{-2}^{2} (-x^2 + 4) dx$  $= -\frac{1}{3}x^{3} + 4x$  $H$ IGH GUESS: $I_{6}$  $=\left(-\frac{1}{3}(\lambda)^3+4(\lambda)\right)-\left(-\frac{1}{3}(\lambda)^3+4(\lambda)\right)$  $= -\frac{8}{3} + \frac{8}{3} - \frac{8}{3} + \frac{8}{3} = 10\frac{2}{3}$  $ex)$  Find A under  $f(x) = -x^2 + bx - 8$ that is above the x-axis.  $f = \int_{2}^{4} (-x^{2}+6x-8)dx$ <br>  $= -\frac{1}{3}x^{3}+3x^{2}-8x$ <br>  $= -\frac{1}{2}x^{3}+3x^{2}-8x$ <br>  $= -\frac{6}{3} = x$  $(3,1)$  $1^2$  4<br>Max guess = 2x12  $(=\sqrt{1})$